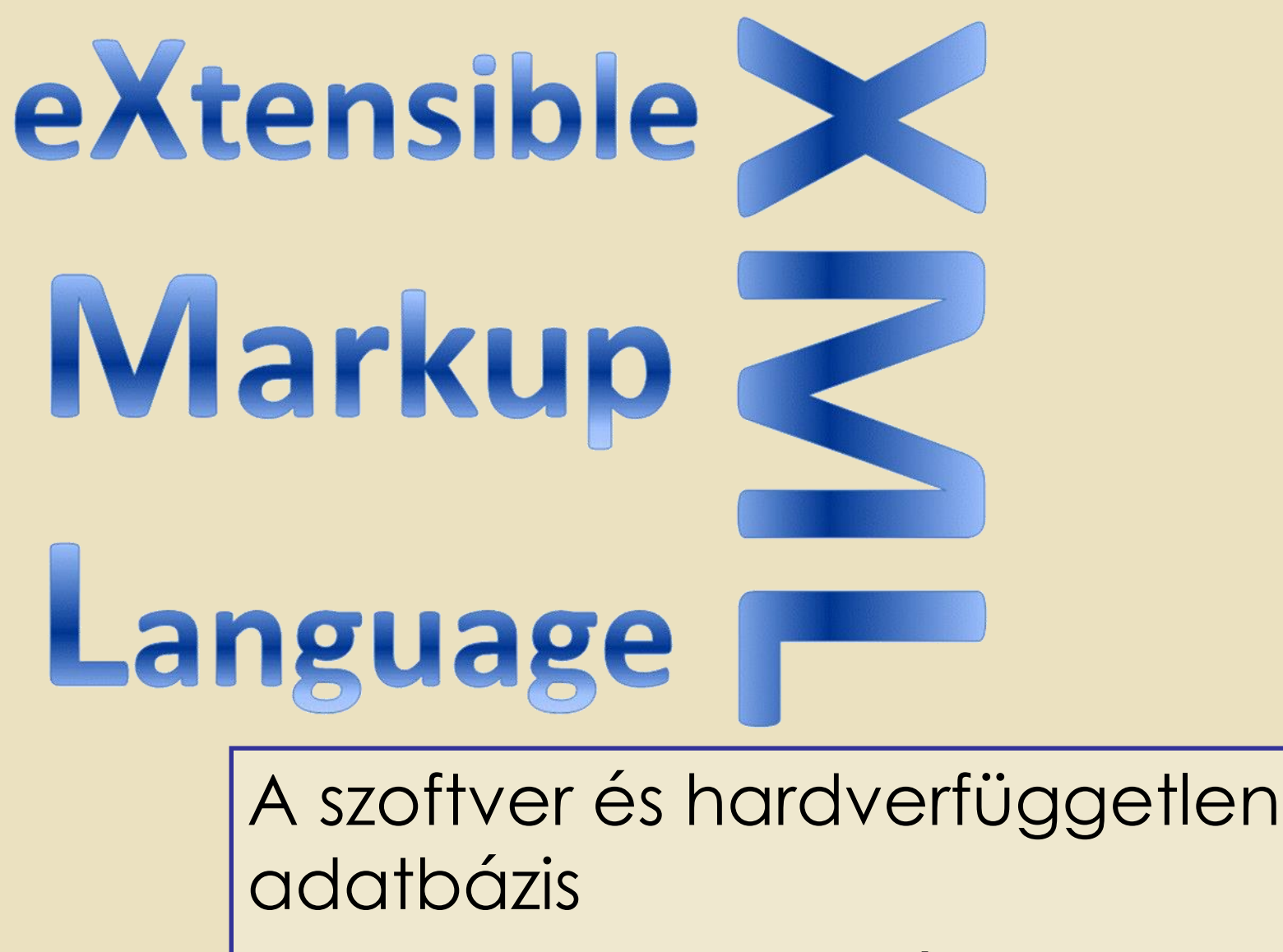

Vörös Péter http://people.inf.elte.hu/vopraai/korszeru\_xml/

# Példa

<?xml version="1.0" encoding="UTF-8"?> <note> <to>Tove</to> <from>Jani</from> <heading>Reminder</heading> <body lang= "en">Don't forget me this weekend!</body>

</note>

### Mi az XML?

Adat leíró nyelv

Hardver és Szoftver független

Semmi köze a megjelenítéshez (Ellenben a HTML-lel, ahol pont ez a cél)

# Építőelemek

- Elemek (Elements)
- Attribútumok (Attributes)
- Entitások (Entities)
- Névterek (Namespaces)
- XML deklaráció (XML declaration)
- Feldolgozási instrukciók (Processing Instruction)
- Megjegyzések (Comments)
- CDATA szekciók (CDATA sections)

Egy XML dokumentumban egy nyitó és megfelelő záró jelölő (tag) közötti részt **elemnek** hívjuk.

```
<?xml version="1.0" encoding="UTF-8"?>
<note>
  <to>Tove</to>
  <from>Jani</from>
  <heading>Reminder</heading>
  <body lang=
"en">Don't forget me this 
weekend!</body>
</note>
```
XML-ben **Attribútumokkal** további információk írhatóak le egy elemről.

Attribútum csak nyitó tag-ben szerepelhet, és az értékét idézőjelbe kell tenni

```
<?xml version="1.0" encoding="UTF-8"?>
<note>
  <to>Tove</to>
  <from>Jani</from>
  <heading>Reminder</heading>
  <body lang=
"en">Don't forget me this 
weekend!</body>
</note>
```
# Túl sok attribútum

```
<messages>
  <note day="10"
  month="01"
  year=
"2008"
  to="Tove<u>,</u>
  from="Jani,,
  heading="Reminder"
  body="Don't forget
   me this weekend!">
  </note>
</messages>
```
#### Az attribútumok helyett, törekedjünk az elemek használatára, ez sokkal áttekinthetőbb

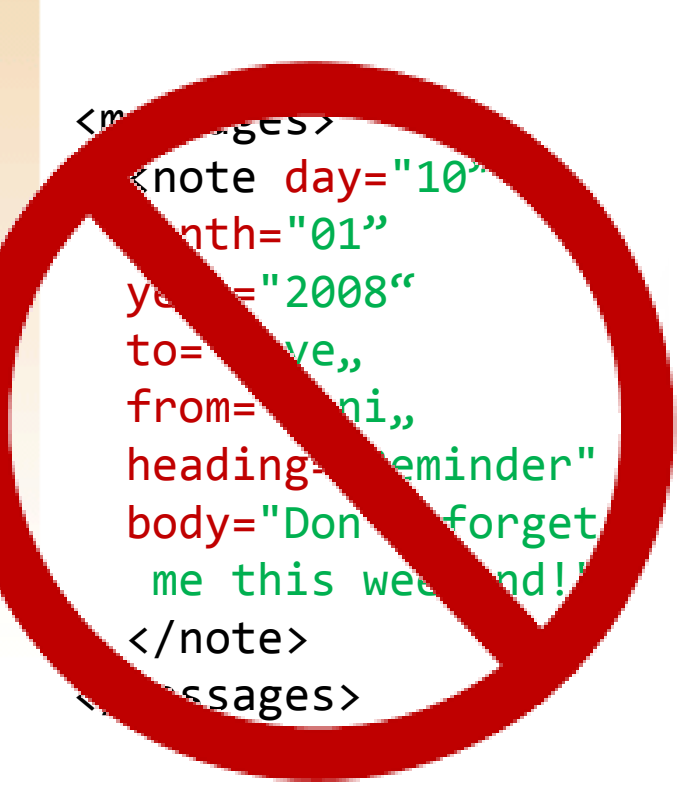

<note> <date> <year>2008</year> <month>01</month> <day>10</day> </date> <to>Tove</to> <from>Jani</from> <heading>Reminder</heading> <body>Don't forget me this weekend!</body> </note>

Az attribútumokat ne vigyük túlzásba, lehetőség szerint hagyjuk meg a metaadatoknak

```
<messages>
  <note id="501">
    <to>Tove</to>
    <from>Jani</from>
    <heading>Reminder</heading>
    <body>Don't forget me this weekend!</body>
  </note>
  <note id="502">
    <to>Jani</to>
    <from>Tove</from>
    <heading>Re: Reminder</heading>
    <body>I will not</body>
  </note>
</messages>
```
# Entitás

Az **entitás** egy rövidítés, egy bonyolult vagy hosszú szöveges adat megnevezésére.

Entitások szabadon definiálhatók, a dokumentumban bárhol használhatóak.

Elemzéskor az entitás helyére behelyettesítődik az a szöveg, amit rövidít.

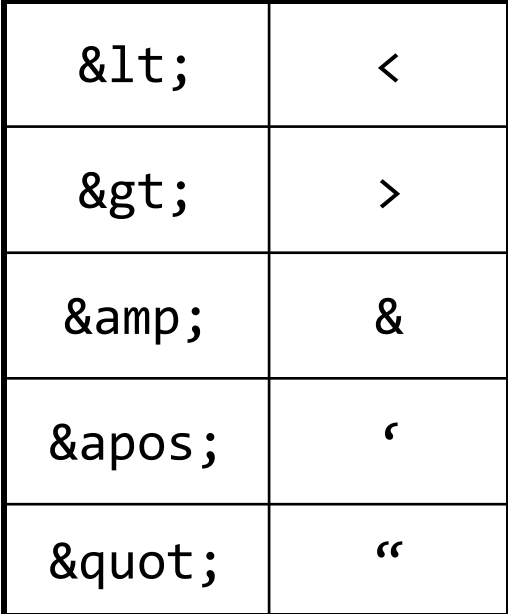

# Névütközés

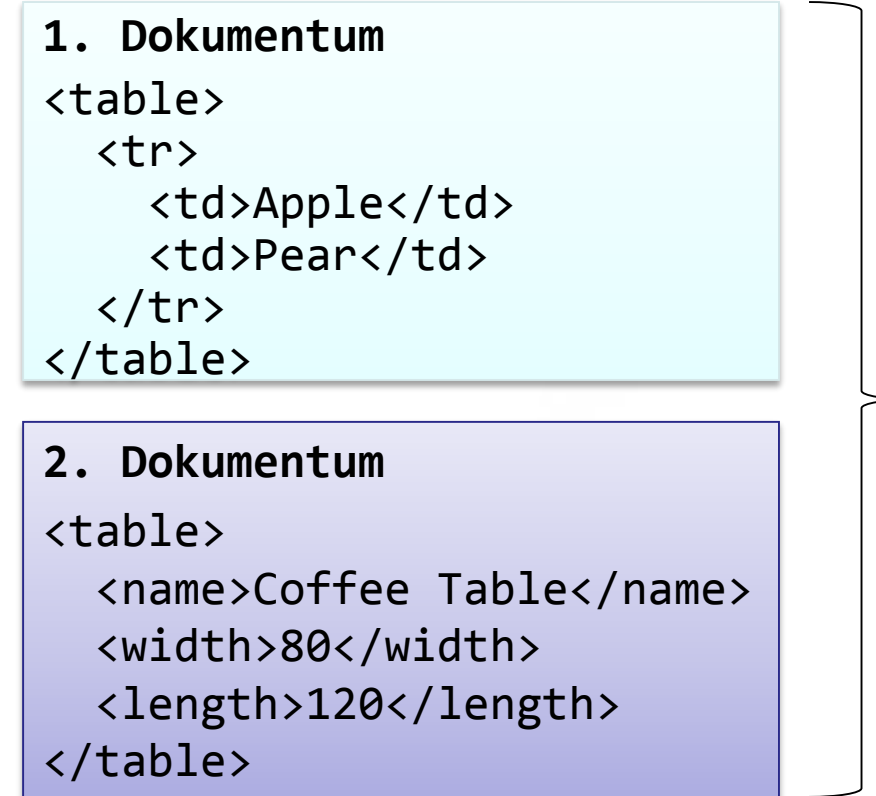

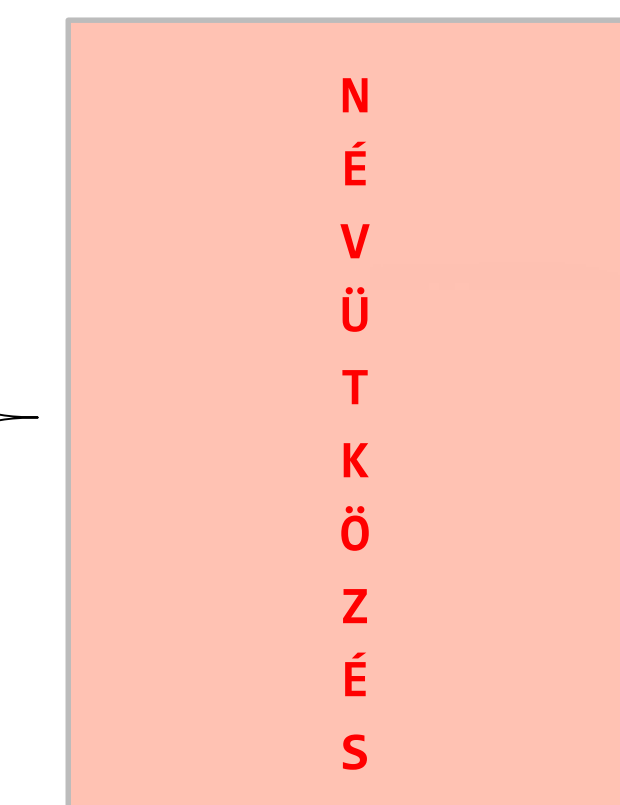

# Névterek és minősített nevek

A **névterek** jelölőnevek a tag-ek egyedivé tételére, ezáltal a névütközések elkerülhetőek

A névterekkel egyedivé tett jelölőneveket **minősített neveknek** nevezzük

# Névütközés

**1. Dokumentum** <table> …

</table>

**2. Dokumentum** <table> …

</table>

<root> <h:table xmlns:h="http://www.w3.org/ TR/html4/"> <h:tr> <h:td>Apples</h:td> <h:td>Bananas</h:td>  $\langle$ /h:tr> </h:table> <f:table xmlns:f="http://www.w3schoo ls.com/furniture"> <f:name>African Coffee Table</f:name> <f:width>80</f:width> <f:length>120</f:length> </f:table> </root>

# XML Deklaráció

#### 1.0 verzió esetén opcionális, 1.1 esetén kötelező

Ha nincs megadva akkor az alapértelmezett 1.0-ként azonosítjuk

<?xml version="1.0" encoding="UTF-8"?>

Megjelenítési információt társíthatunk a dokumentumhoz.

<?xml-stylesheet type="text/css" href="cd\_catalog.css"?>

# Feldolgozási instrukciók

### <!– Ez csak egy komment -->

A megjelenítési információ nem gyakran használt, a W3C által nem is ajánlott, helyette XSLTt használjunk.

# **CData**

A **CData** szekcióba írt területet az elemző figyelmen kívül hagyja

```
<script>
  <![CDATA[
  function matchwo(a,b)
   {
  if (a < b && a < 0) then
     return 1;
  else
     return 0;
   }
   ]]>
</script>
```
# Jól formált XML

- 1. Minden tag-nek kell hogy legyen záró párja. (Szöveg nélküli tag rövidíthető) <p>This is a paragraph.</p>  $\text{br}$  />
- 2. A tag-ek kis- és nagybetű érzékenyek <Message>incorrect</message> <message>correct</message>
- 3. Helyes egymásba ágyazás <b><i>This is incorrect</b></i> <b><i>This is correct</i></b>

# Jól formált XML folytatás…

4. Minden dokumentumnak kell hogy legyen pontosan egy gyökér eleme, ami tartalmazza az összes többi elemet

<root>

<child> <subchild>.....</subchild> </child> </root>

5. Az attribútum értékeket idézőjelben adjuk meg <title lang=Inglis>HP</title> <title lang="en">HP</title>

# XML fa

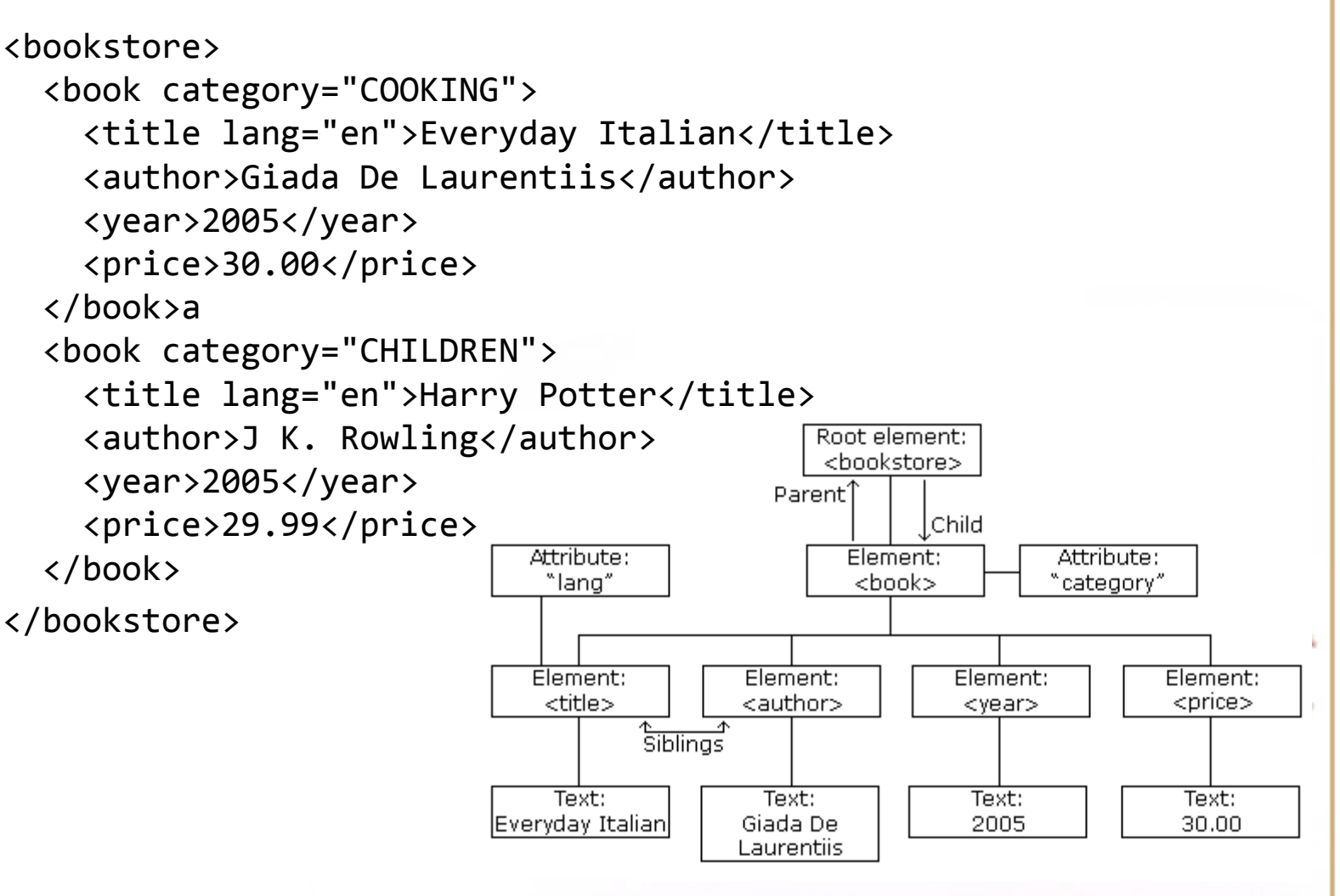

## DTD (Document Type Description)

- A DTD sémaleíró meghatározza az XML dokumentumok szerkezetét.
- DTD használatával specifikáljuk, hogy mikor **érvényes** egy XML dokumentum.
- A DTD azt mondja meg, hogy mikor legális egy elem, illetve milyen beágyazások megengedettek.
- A DTD kifejező ereje nem elég típusok definiálására.

# Miért jó a DTD?

- Speciális nyelvet alkothatunk vele (http://www.w3.org/TR/html401 /sgml/dtd.html)
- Az alkalmazásunk könnyen ellenőrizni tudja hogy a kapott adat valid-e.

Hogyan?

```
<?xml version="1.0"?>
<!DOCTYPE note SYSTEM "note.dtd">
<note>
  <to>Tove</to>
  <from>Jani</from>
  <heading>Reminder</heading>
  <body>Don't forget me this weekend!</body>
</note>
```

```
<!ELEMENT note (to,from,heading,body)>
<!ELEMENT to (#PCDATA)>
<!ELEMENT from (#PCDATA)>
<!ELEMENT heading (#PCDATA)>
<!ELEMENT body (#PCDATA)>
```
<! ELEMENT note (to,from, heading, body)> <!ELEMENT to (#PCDATA)> <!ELEMENT from (#PCDATA)> <!ELEMENT heading (#PCDATA)> <!ELEMENT body (#PCDATA)>

**!DOCTYPE note** megadja hogy a dokumentum gyökere a note

**!ELEMENT note** rész megadja hogy a note "to,from,heading,body" részekből áll

**!ELEMENT to, from, heading, body** megadják hogy azok az elemek szöveges értékűek

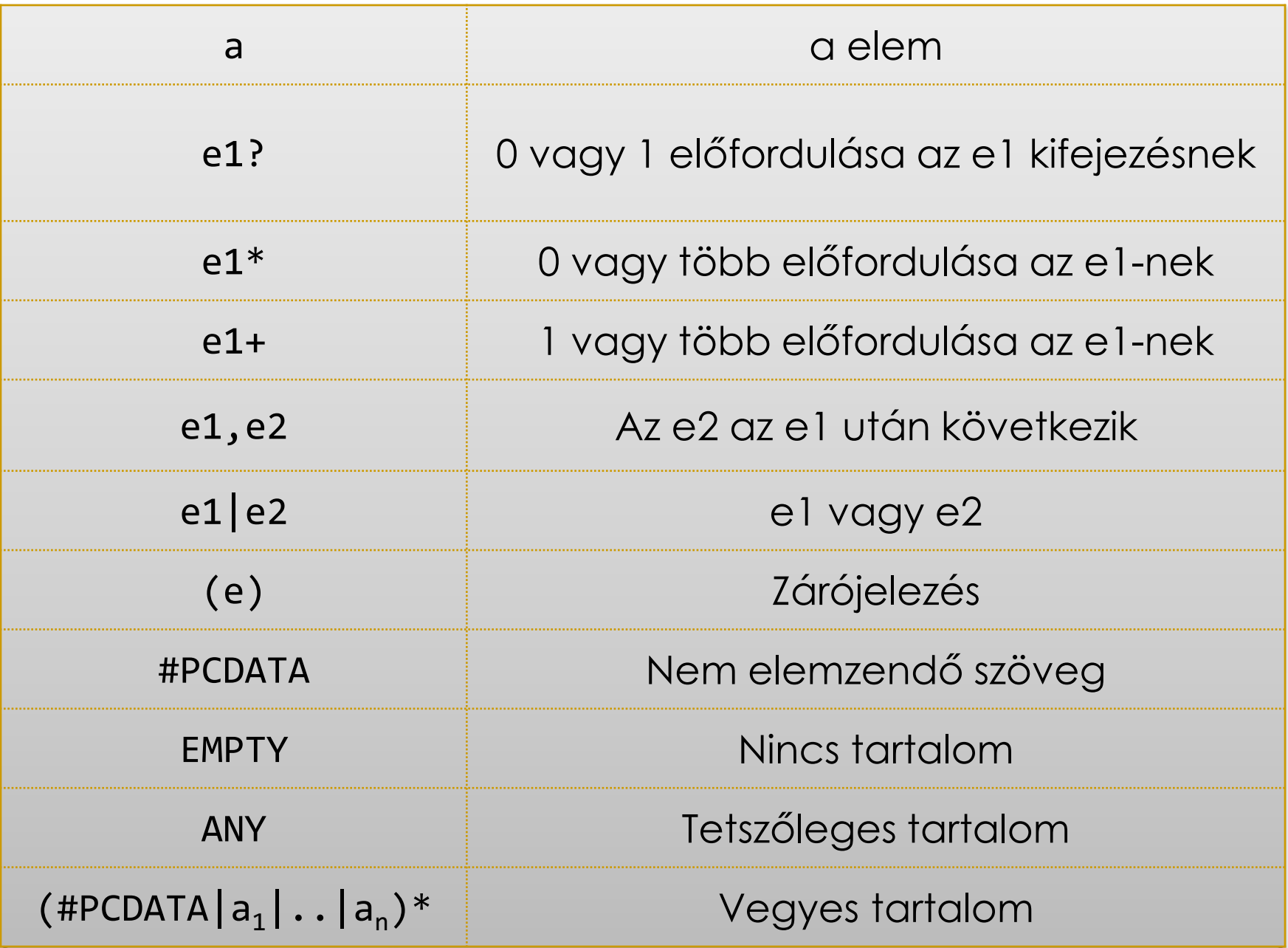

### Attribútumokra is megfogalmazható megszorítás

```
#REQUIRED - Szükséges az adott attribútum
<!ATTLIST person number ID #REQUIRED>
<person number="5" />
<person />
```

```
#IMPLIED - Opcionális az adott attribútum
<!ATTLIST contact fax CDATA #IMPLIED>
<contact fax="555-667788" />
<contact />
```

```
#FIXED - Fix érték kel l hogy legyen
<!ATTLIST sender company IDREF #FIXED "Microsoft">
<sender company="Microsoft" />
<sender company="W3Schools" />
```
# Entitás létrehozás

<!ENTITY NEWSPAPER "Vervet Logic Times"> <!ENTITY PUBLISHER "Vervet Logic Press">

<body>&NEWSPAPER;&PUBLISHER;</body>

# Érvényesség DTD szerint

### Egy XML dokumentum **érvényes** egy adott DTD szerint, ha

- a dokumentum illeszkedik a reguláris kifejezésekre
- az attribútumok típusai megfelelőek
- az azonosítók és hivatkozások használata szabályos.

### Feladat

http://people.inf.elte.hu/vopraai/korszer u\_xml/DTD\_feladat.txt

Ellenőrzéshez: http://www.xmlvalidation.com/

# XSD - XML séma

### Nagyon hasonlít a DTD-re

### Vannak típusok

- xs:string
- xs:decimal
- xs:integer
- xs:boolean
- xs:date
- xs:time

# XSD példa

```
<?xml version="1.0"?>
 <xs:schema xmlns:xs="http://www.w3.org/2001/XMLSchema">
 <xs:element name="note">
  <xs:complexType>
    <xs:sequence>
      <xs:element name="date" type="xs:date"/>
      <xs:element name="to" minOccurs="1" maxOccurs="unbounded" …/>
      <xs:element name="from" type="xs:string"/>
      <xs:element name="heading" type="xs:string"/>
      <xs:element name="body" type="xs:string"/>
    </xs:sequence>
    <xs:attribute name="ID" type="xs:integer" use="required"/>
  </xs:complexType>
</xs:element>
</xs:schema>
```
# DTD Tuning

```
Feladat:
http://people.inf.elte.hu/vopraai/
korszeru_xml/XSD_feladat.txt
```
Validálás: http://www.utilitiesonline.info/xsdvalidation/

# XPath

XPath kifejezéseit az XML fa alapján kell kiértékelni.

- •Navigálás
- •Kiválasztás
- •Általános információ kinyerés

# Csúcs

#### Az XML fa csúcsai a következő csúcstípusúak lehetnek:

- Dokumentum
- Elem
- Attribútum
- Szöveg
- Instrukció
- Megjegyzés
- Névtér

# Csúcs

Egy csúcsnak lehet neve, vagy értéke, vagy mindkettő

- egy **Elem** csúcsnak neve van, de értéke nincs;
- egy **Szöveg** csúcsnak nincs neve, de karaktersorozatú értéke van;
- egy **Attribútum** csúcsnak neve és értéke is van.

# Csúcs sorrend

- A csúcsok közti rendezést a dokumentum sorrend definiálja, mely a pre-order bejárásnak felel meg.
	- Egy szülő csúcs megelőzi a gyerekeit és attribútumait.
	- A testvér csúcsok közül az attribútumok jönnek előbb és csak utána a más típusúak.
	- Az attribútumok sorrendje implementáció függő.

# Példa Xpath lekérdezésre

```
<irodalom>
  <könyv ár='55'>
    <kiadó>Addison-Wesley</kiadó>
    <szerző>Serge Abiteboul</szerző>
    <szerző><kernév>Rick</kernév>
      <veznév>Hull</veznév>
    </szerző>
    <szerző>Victor Vianu</szerző>
    <cím>Foundations of Databases</cím>
    <év>1995</év>
  </könyv>
  <könyv> <kiadó>Freeman</kiadó>
    <szerző>Jeffrey D. Ullman</szerző>
    <cím>Principles of Database and Knowledge Base Systems</cím>
    <év>1998</év>
  </könyv>
</irodalom>
```
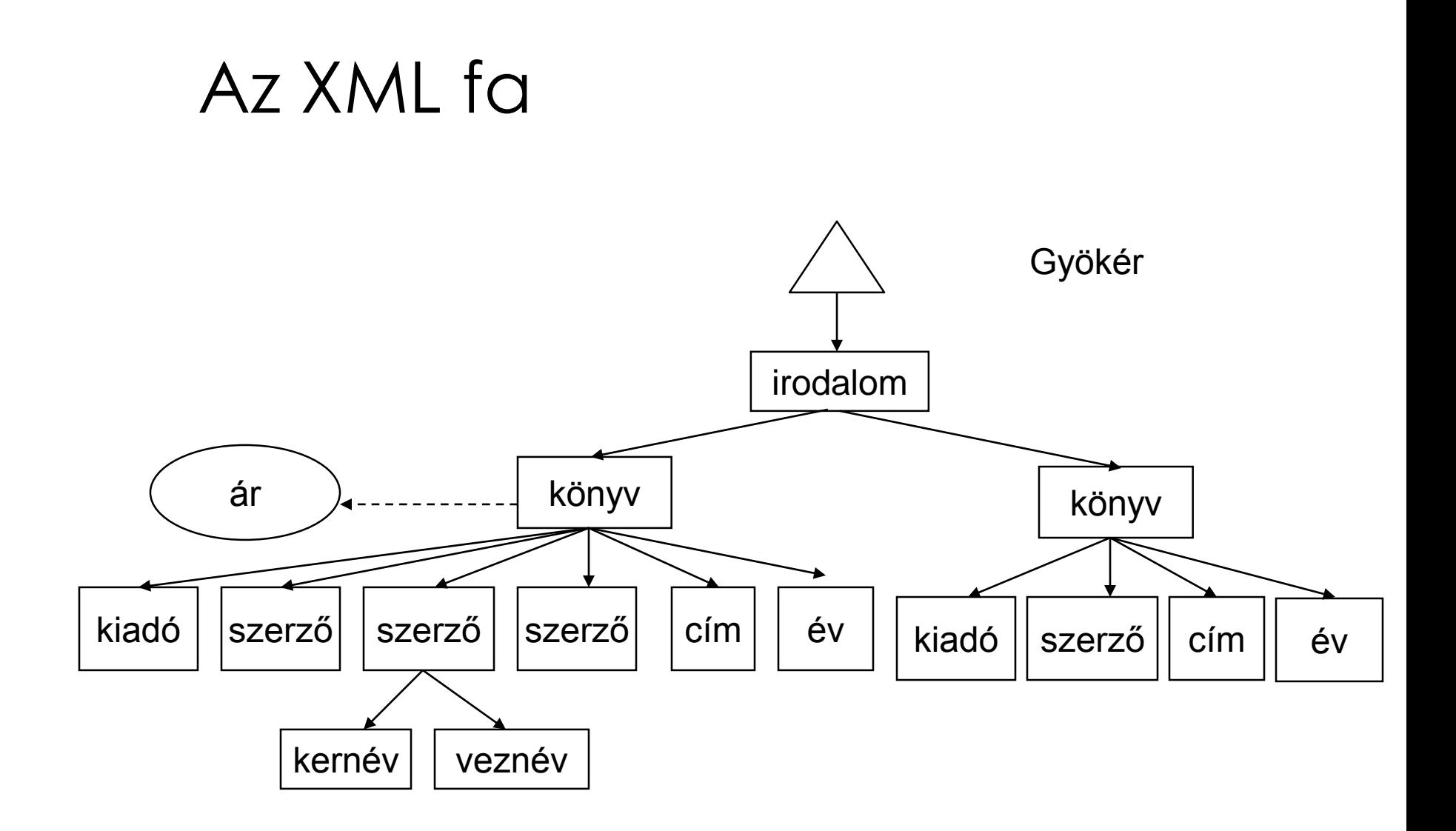

# irodalom Gyökér könyv könyv kiadó szerző szerző szerző kiadó szerző ár cím  $\left| \begin{array}{c} \dot{\mathsf{e}} \mathsf{v} \end{array} \right|$  kiadó  $\left| \begin{array}{c} \dot{\mathsf{e}} \mathsf{c} \mathsf{c} \mathsf{c} \mathsf{m} \end{array} \right|$  cím  $\left| \begin{array}{c} \dot{\mathsf{e}} \mathsf{v} \end{array} \right|$  $kern$ év | veznév /irodalom/könyv/év

/irodalom/könyv/év Eredmény: <év>1995</év> <év>1998</év>

/irodalom/cikk/év eredménye üres, mert nincs cikk.

Vörös Péter 39 people.inf.elte.hu/vopraai

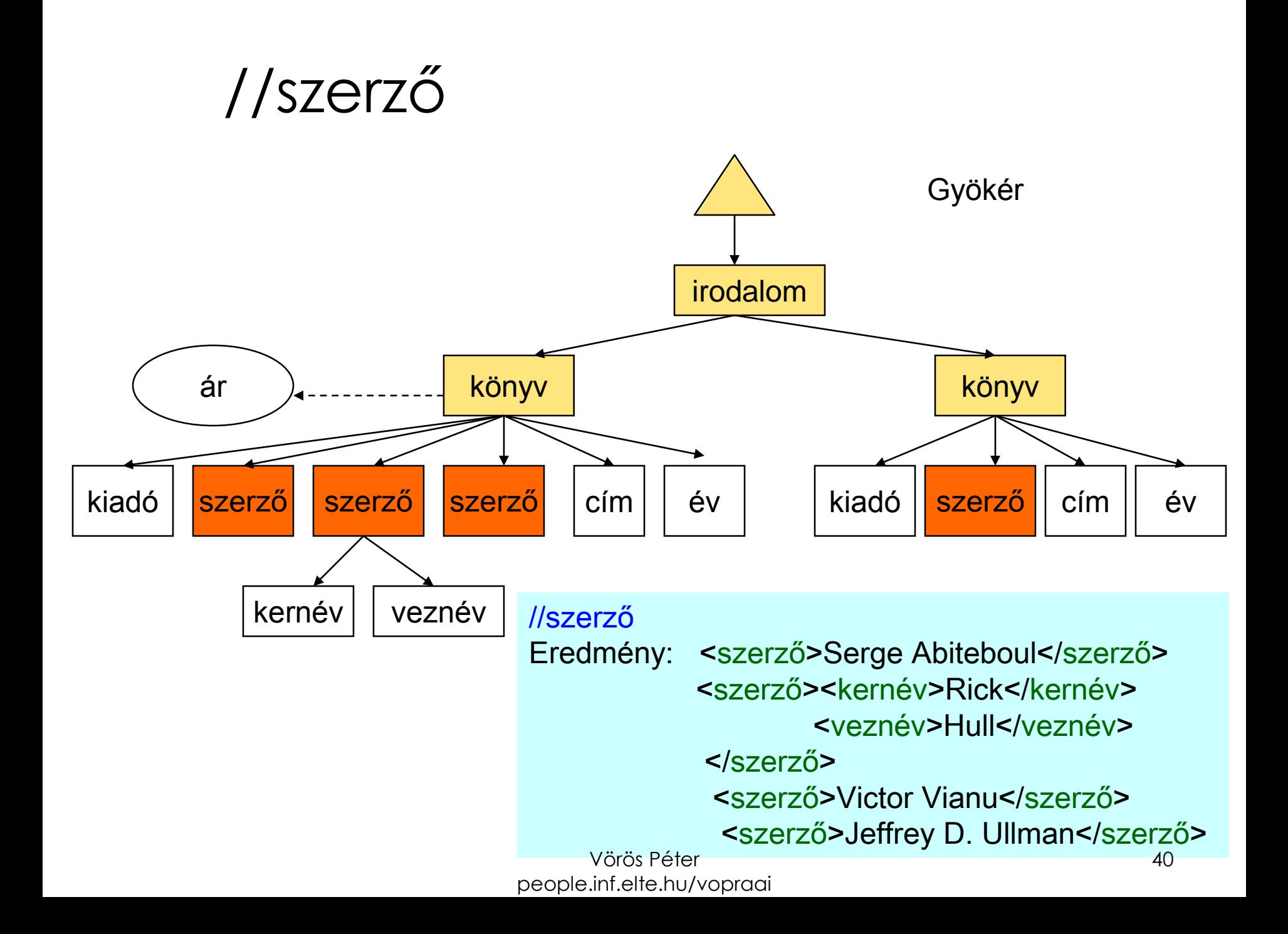

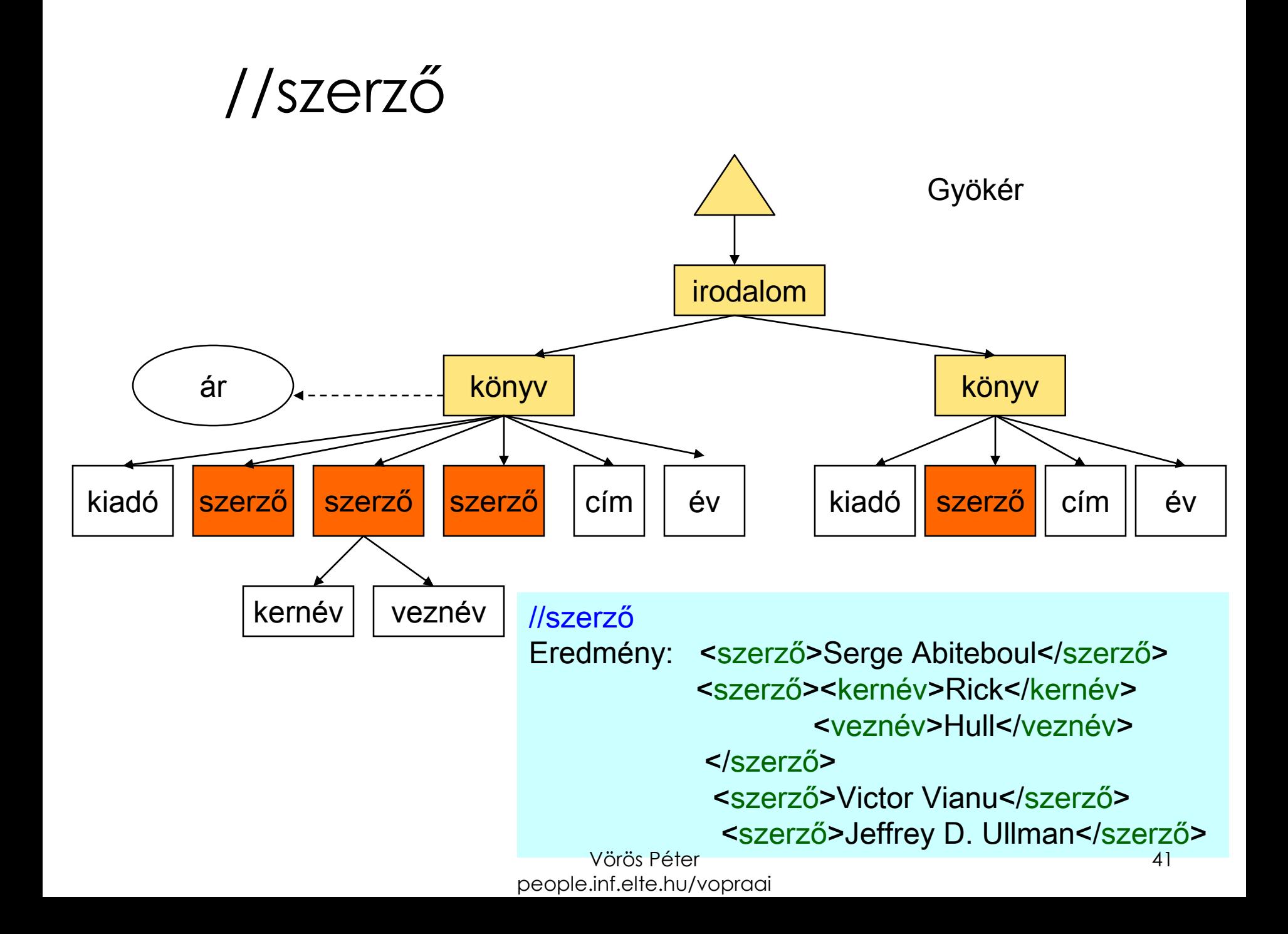

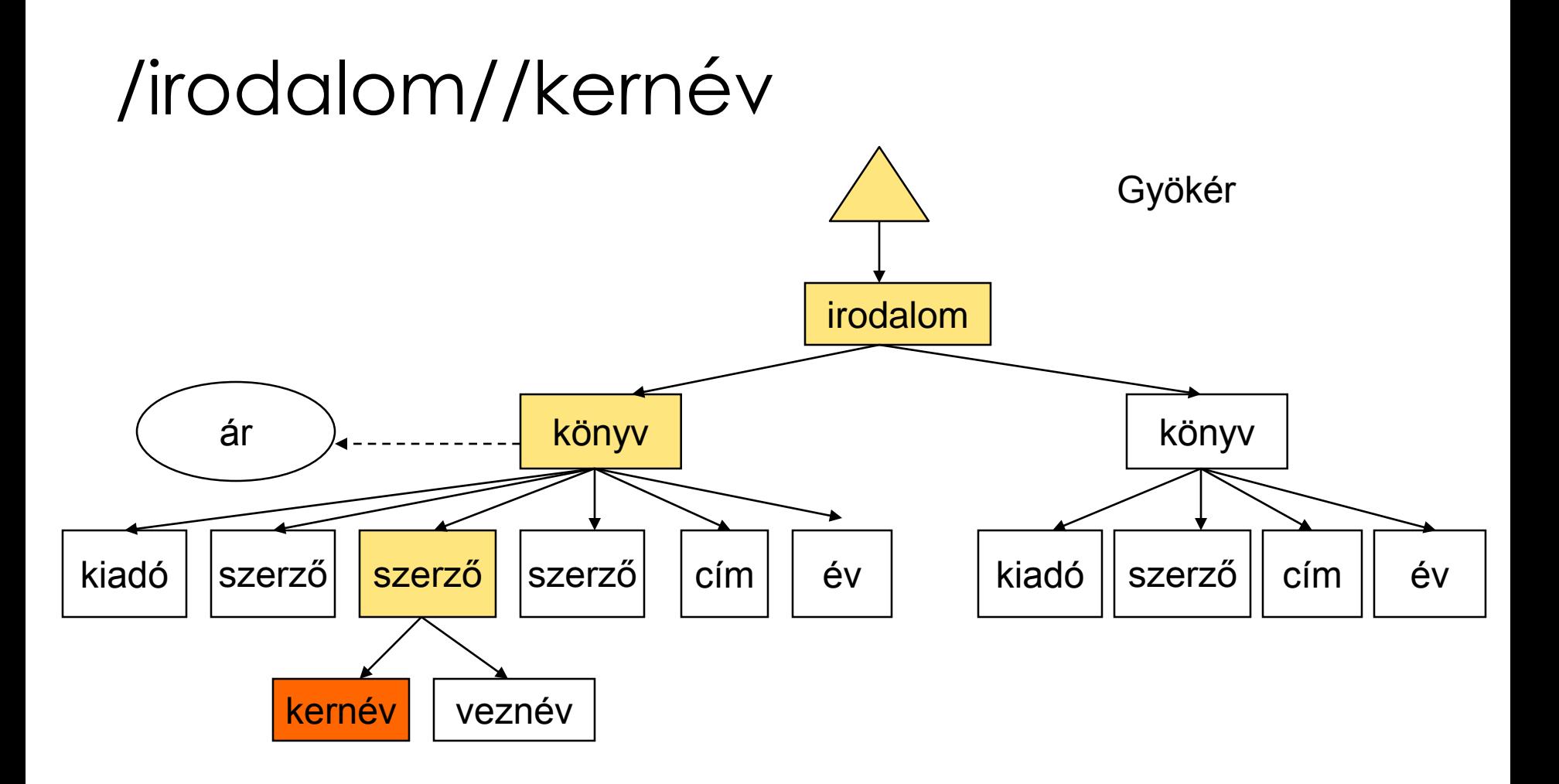

/irodalom//kernév Eredmény: <kernév>Rick</kernév>

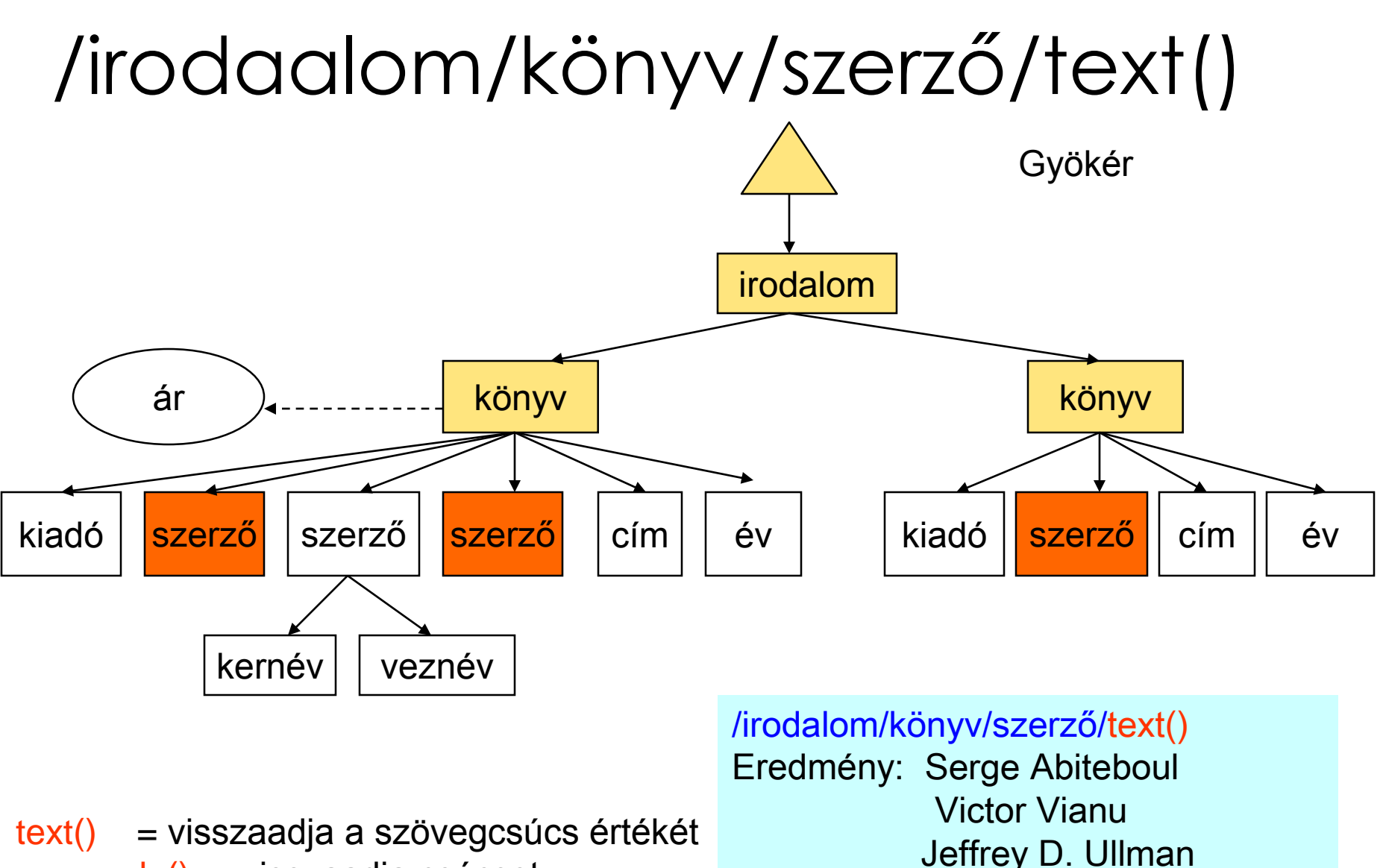

people.inf.elte.hu/vopraai

node() = visszaadja csúcsot name() = visszadja a jelölő nevét

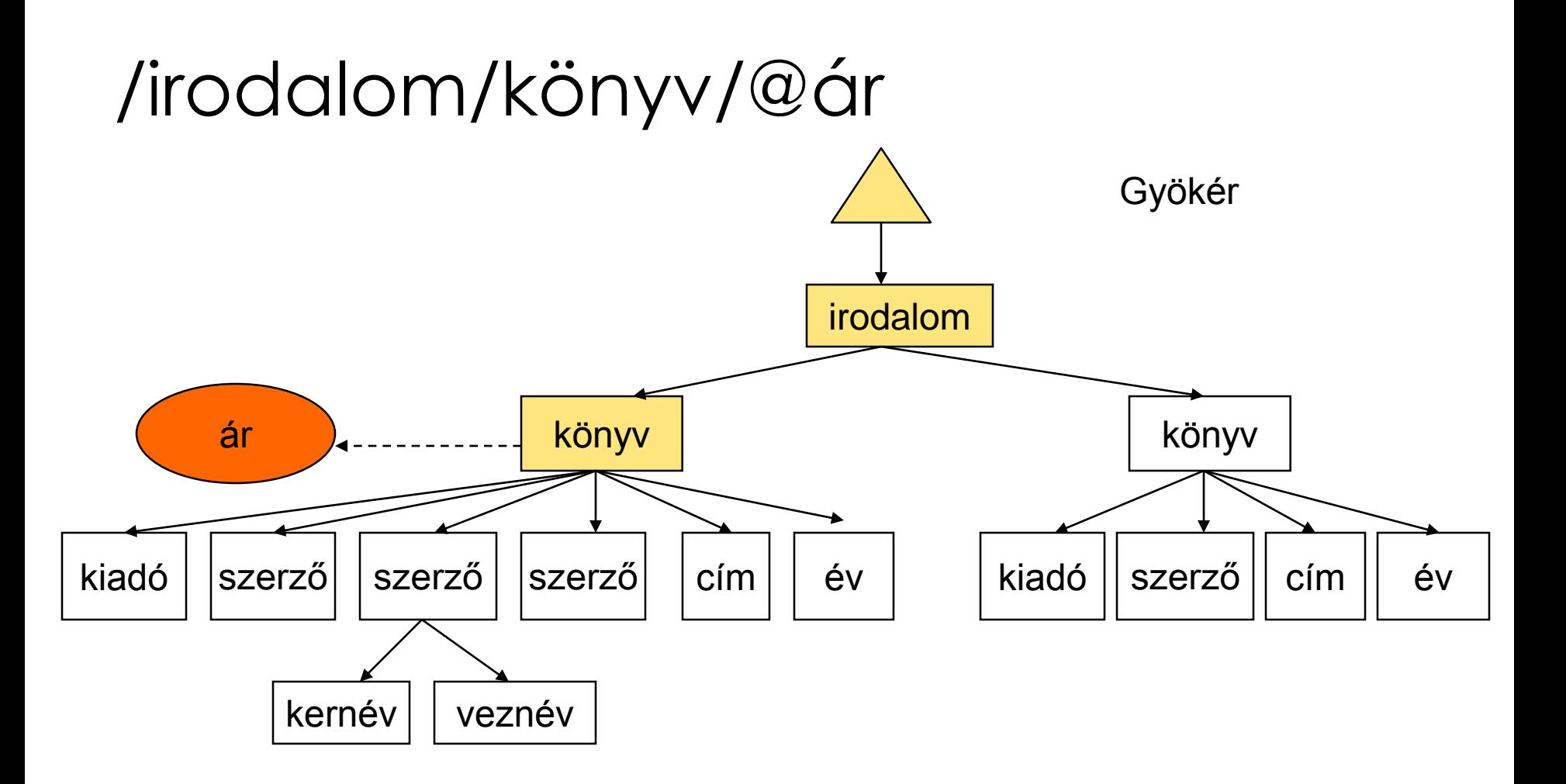

/irodalom/könyv/@ár Eredmény: 55

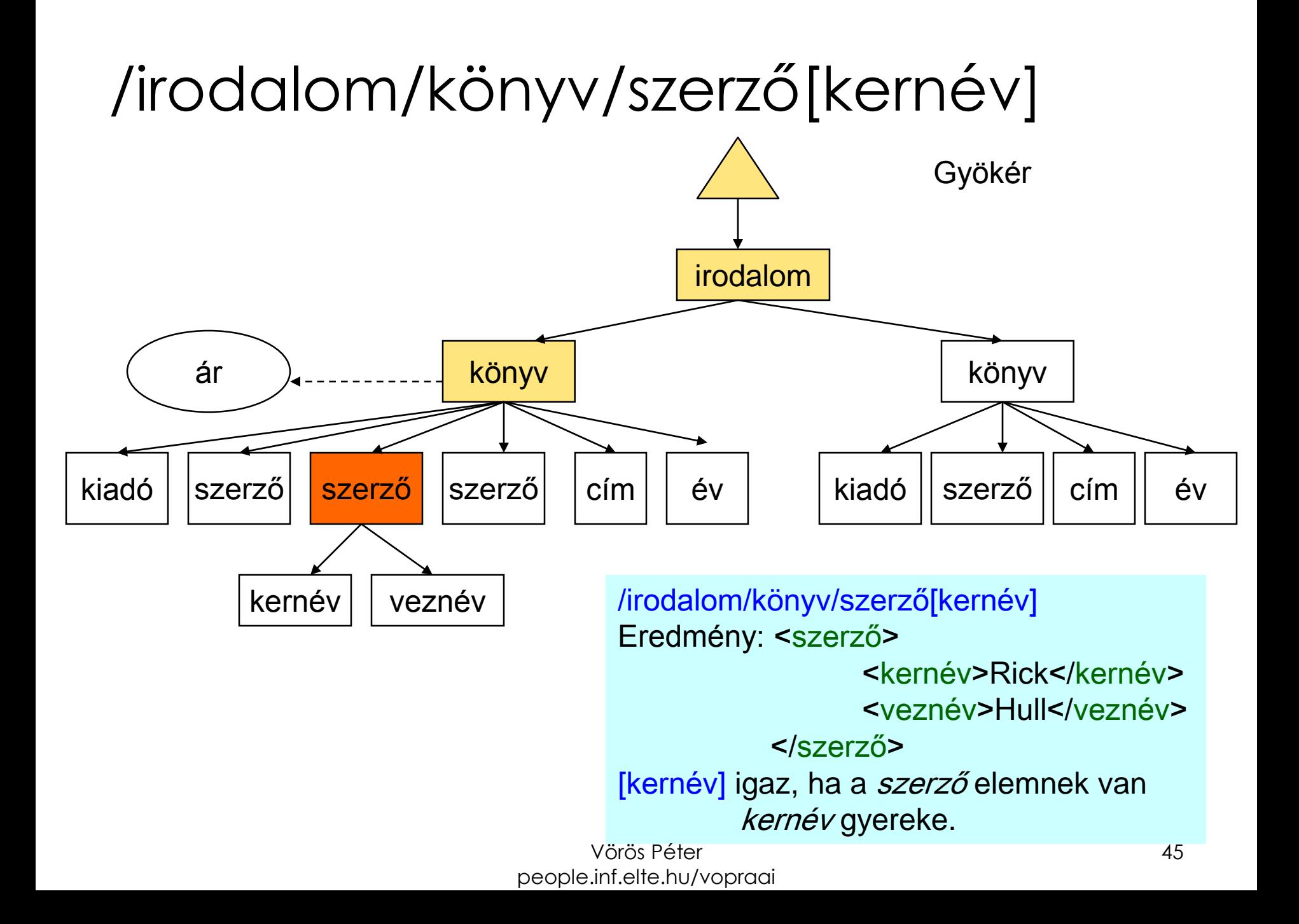

# További példák

/irodalom/könyv[@ár < 60] az ára kisebb mint 60

/irodalom/könyv[szerző/kernév = "Rick"] egyik szerzőjének kerneve Rick

/irodalom/könyv[szerző/text()] van szöveggel megadott szerzője

/irodalom/könyv[2] a 2. könyv

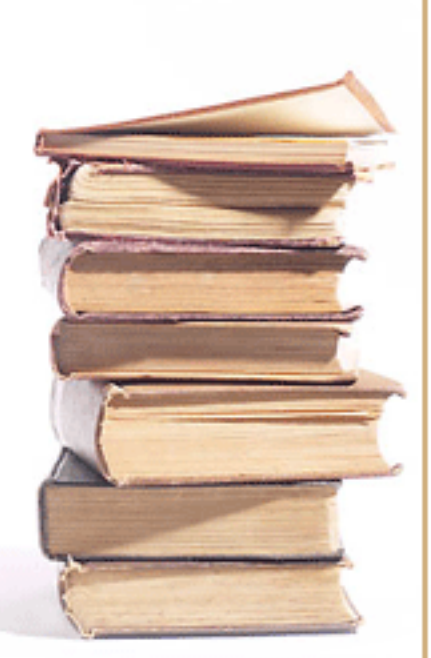

# Halmazműveletek

- A következő halmazműveleteket lehet használni:
	- Egyesítés: |, union
	- Metszet: intersect
	- Kivonás: except
- Ezek a műveletek eltávolítják a többszörös előfordulásokat.

# XPath Feladat

http://people.inf.elte.hu/vopraai/korszeru\_xml/xpath \_feladat.txt

http://people.inf.elte.hu/vopraai/korszeru\_xml/kolcs onzesek.xml

Ellenőrzéshez: http://www.xpathtester.com/xpath